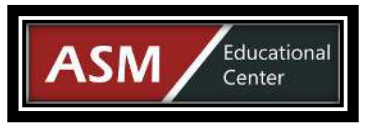

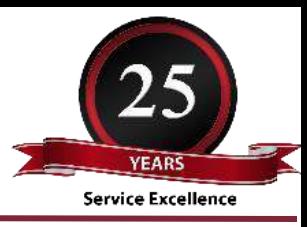

# Microsoft MCSA Cloud Platform (Exams: 70-532 + 70-533)

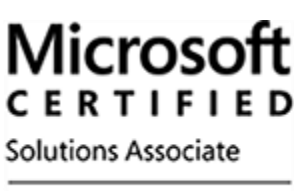

**Cloud Platform** 

# Microsoft Azure Fundamentals (No Exam)

# Course Outline:

## **Module 1: Overview of the Microsoft Azure**

- Azure Services
- Azure Portals

# **Module 1: Getting Started with Microsoft Azure**

Lessons

- What Is Cloud Computing?
- What Is Azure?
- Managing Azure
- Subscription Management and Billing

# **Module 2: Websites and Cloud Services**

Lessons

- Create and Configure Websites
- Deploy and Monitor Websites
- Create and Deploy Cloud Services

# **Module 3: Virtual Machines**

Lessons

- Create and Configure Virtual Machines
- Configure Disks

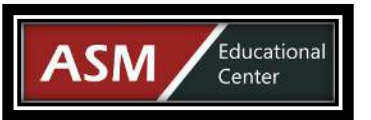

# **Module 4: Virtual Networks**

Lessons

- Getting Started with Virtual Networks
- Creating a Virtual Network
- Implementing Point-to-Site Networks

# **Module 5: Cloud Storage**

Lessons

- Understand Cloud Storage
- Create and Manage Storage

# **Module 6: Microsoft Azure Databases**

Lessons

- Understand Relational Database Deployment Options
- Create and Connect to SQL Databases

# **Module 7: Azure Active Directory**

Lessons

- Manage Azure AD Objects
- Manage Authentication

# **Module 8: Microsoft Azure Management Tools**

Lessons

- Azure PowerShell
- The Azure SDK and the Azure Cross-Platform Command-Line Interface

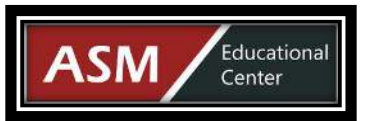

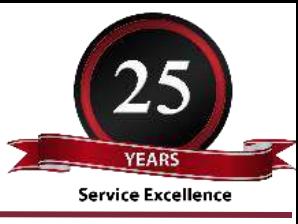

# MCSA: Implementing Microsoft Azure Infrastructure Solutions (Exam 70-533)

# Course Outline:

#### **Module 1: Introduction to Azure Lesson**

- Cloud Technology Overview
- Microsoft Azure
- Azure Portals
- Managing Azure with Windows PowerShell

#### **Module 2: Implement and Manage Virtual Networks Lesson**

- Planning Virtual Networks
- Implementing and Managing Virtual Networks
- Configuring Connections to Virtual Networks

#### **Module 3: Implement Virtual Machines Lesson**

- Introduction to IaaS Cloud Services
- Planning Virtual Machine Workloads
- Creating Virtual Machines

#### **Module 4: Managing Virtual Machines Lesson**

- Configuring Virtual Machines
- Managing and Configuring Virtual Machine Disks
- Managing and Monitoring Virtual Machines

#### **Module 5: Implementing Websites Lesson**

- Planning for Website Deployment
- Deploying Websites
- Configuring Websites

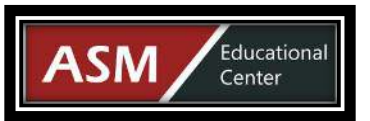

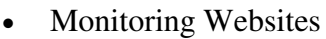

• Traffic Manager

#### **Module 6: Planning and Implementing Storage Lesson**

- Planning Storage
- Implementing and Managing Storage
- Backup and Monitoring Storage

#### **Module 7: Planning and Implementing Data Services Lesson**

- Data Services in Microsoft Azure
- Implementing Azure SQL Database
- Managing Azure SOL Database Security
- Monitoring Azure SQL Database
- Managing Azure SQL Database Business Continuity .

#### **Module 8: Implementing PaaS Cloud Services and Mobile Services Lesson**

- Planning and Deploying PaaS Cloud Services
- Configuring Cloud Services
- Implementing Mobile Services
- Monitoring and Diagnostics

#### **Module 9: Implementing Content Delivery Networks and Media Services Lesson**

- Implementing Azure Content Delivery Networks
- Publishing Content with Azure Media Services

#### **Module 10: Implement Azure AD**

**Lesson**

- Creating and Managing Azure Directories
- Configuring Application Integration with Azure Active Directory
- Overview of Azure Active Directory Premium

#### **Module 11: Managing Active Directory in a Hybrid Environment Lesson**

- Extending On-Premises Active Directory into Azure
- Directory Synchronization

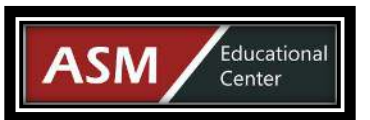

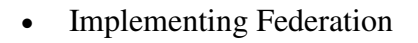

#### **Module 12: Implementing Automation Lesson**

- Overview of Automation Components
- Implementing PowerShell Workflows
- Managing Automation

#### **Module 13: Microsoft Azure Solutions Lesson**

- Tailspin Toys Business Systems Scenario
- Software as a Service Scenario

# MCSD: Developing Microsoft Azure Solutions (Exam 70-532)

# Course Outline:

## **Module 1: Overview of the Microsoft Azure**

- Azure Services
- Azure Portals

# **Module 2: Building Application Infrastructure in**

- Constructing Azure Virtual Machines
- Azure Virtual Machine Workloads
- Migrating Azure Virtual Machine Instances
- Highly Available Azure Virtual Machines
- Virtual Machine Configuration Management
- Customizing Azure Virtual Machine Networking

## **Module 3: Hosting Web Applications on the Azure**

- Azure Web Apps
- Hosting Web Applications in Azure
- Configuring an Azure Web App
- Publishing an Azure Web App

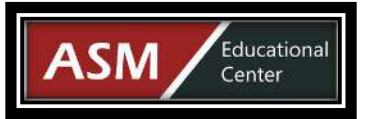

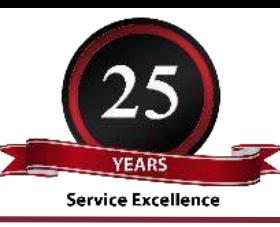

# **Module 4: Storing SQL Data in Azure**

- Storing SQL Data in Azure
- Managing SQL Databases in Azure
- Azure SQL Database Tools
- Securing and Recovering an Azure SQL Database Instance

# **Module 5: Designing Cloud Applications for Resiliency**

- Application Design Practices for Highly Available Applications
- Application Analytics
- Building High Performance Applications by Using ASP.NET
- Common Cloud Application Patterns
- Caching Application Data

# **Module 6: Storing Tabular Data in Azure**

- Azure Storage Overview
- Azure Storage Tables Overview
- Table Entity Transactions

# **Module 7: Storing and Consuming Files from Azure Storage**

- Storage Blobs
- Controlling Access to Storage Blobs and Containers
- Configuring Azure Storage Accounts
- Azure Files

# **Module 8: Designing a Communication Strategy by Using Queues and Service Bus**

- Azure Storage Queues
- Azure Service Bus
- Azure Service Bus Queues
- Azure Service Bus Relay
- Azure Service Bus Notification Hubs

# **Module 9: Automating Integration with Azure Resources**

- Azure SDK Client Libraries
- Scripting Azure Service Management by Using Windows PowerShell
- Azure REST Interface

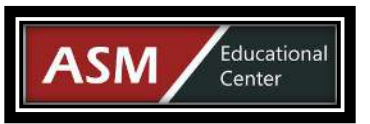

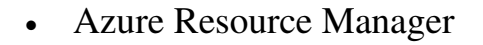

# **Module 10: Securing Azure Web Applications**

- Azure Active Directory
- Azure AD Directories
- Azure AD Multi-Factor Authentication